## **De Nationale Overgangstest – en brugers rejse**

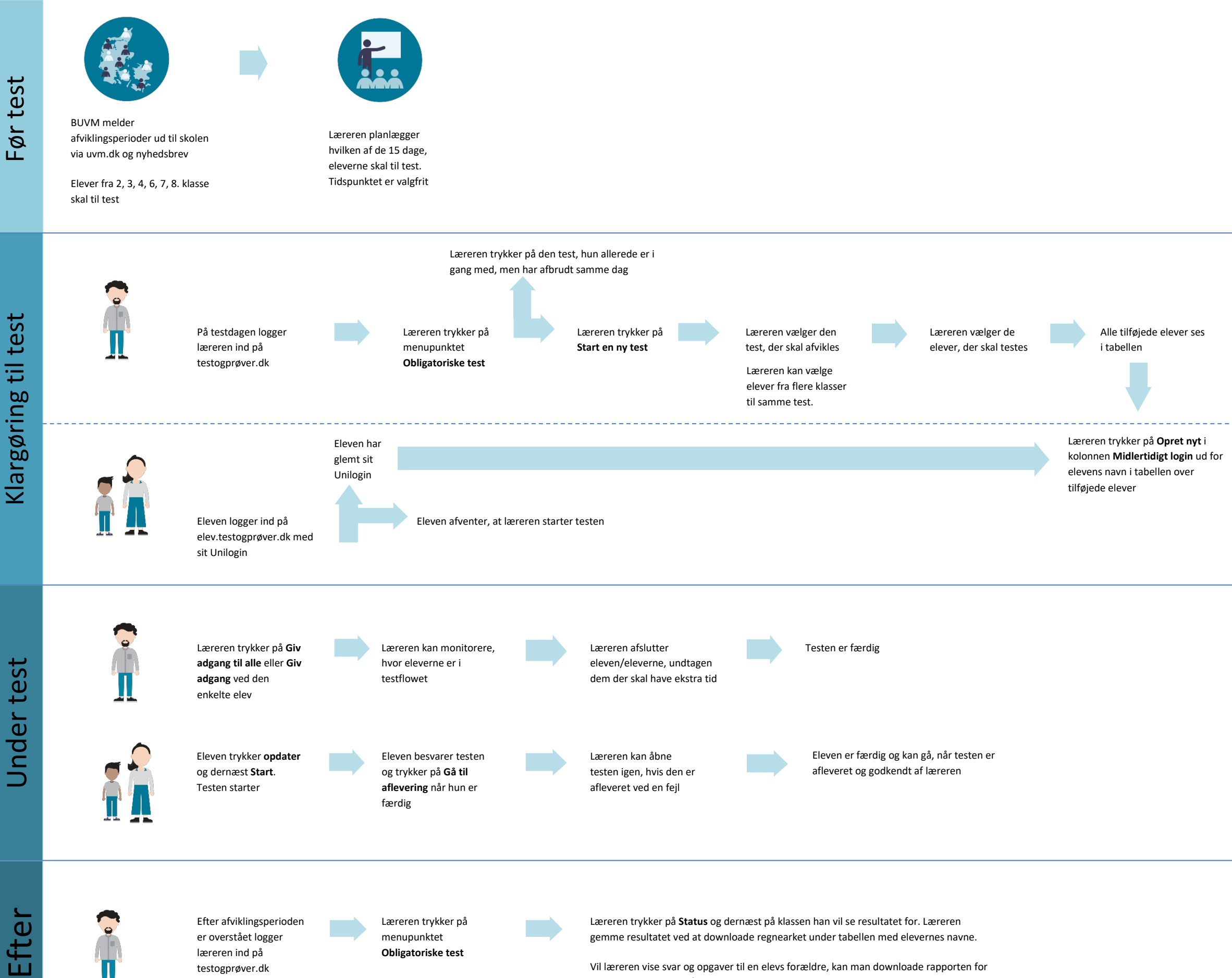

Eleven logger ind på elev.testogprøver.dk med sit midlertidige login

testogprøver.dk

Vil læreren vise svar og opgaver til en elevs forældre, kan man downloade rapporten for eleven eller vise den på skærmen til skole-hjemsamtale

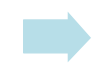